## **Testing library cl32.dll ( date:13/03/2016 - 1234KB ) Powerbuilder 2017R3 Windows 10**

Trying to use this library, i get some errors in some cases.

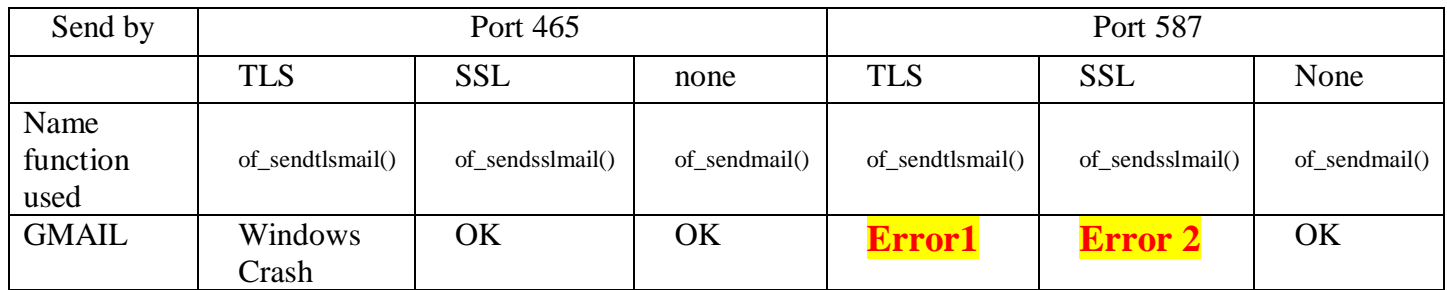

## **Error message in Error 1**

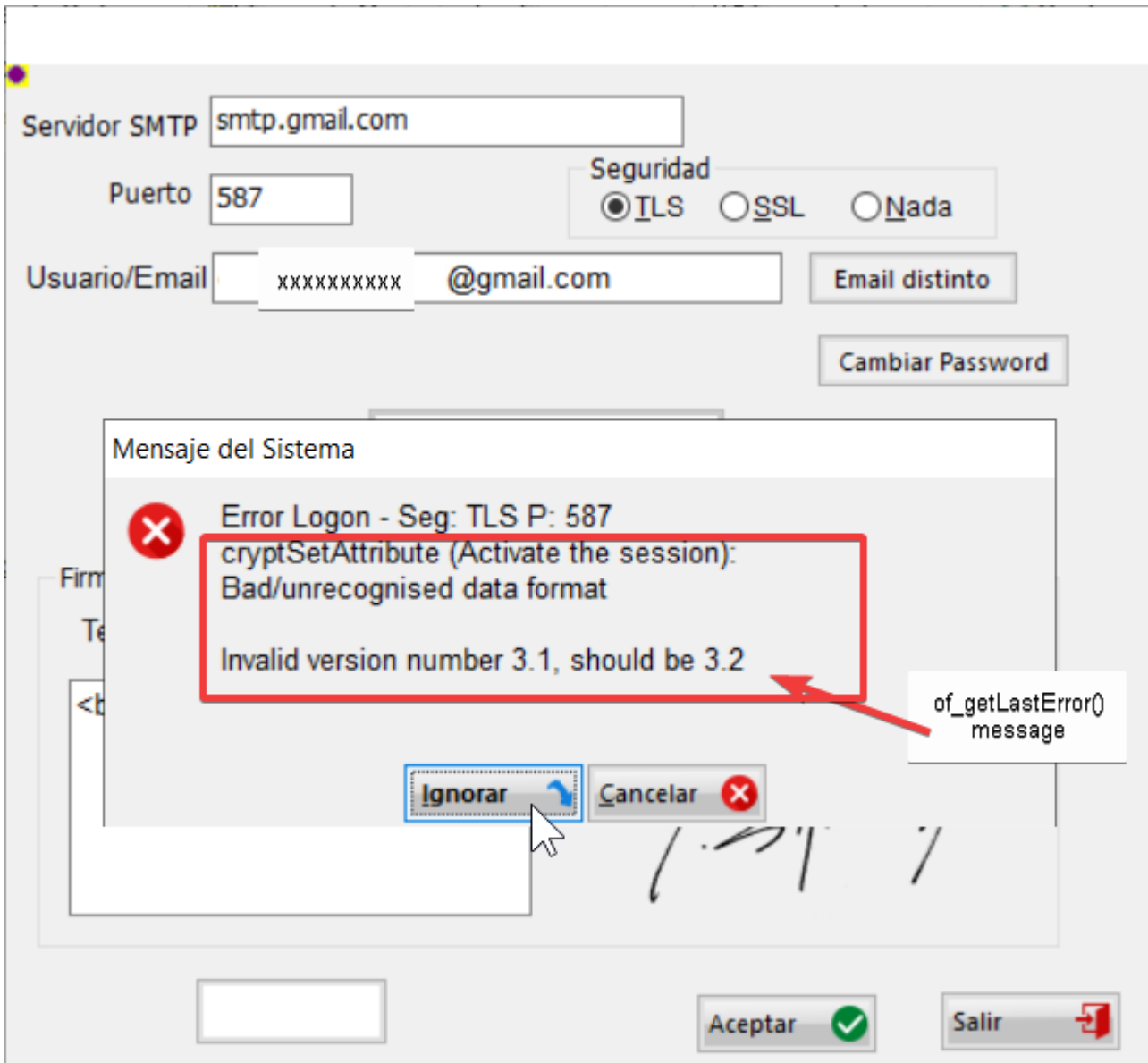

## **Log file Error1 [of\_logfile() function]**

Connect to server S:220 smtp.gmail.com ESMTP y6sm36046429pjr.48 - gsmtp

C:HELO DESA01 S:250 smtp.gmail.com at your service **C:STARTTLS** S:220 2.0.0 Ready to start TLS

cryptlnit: OK cryptCreateSession: OK cryptSetAttribute (Set compliance level): OK cryptSetAttribute (Set the socket): OK

**Error message in Error 2**

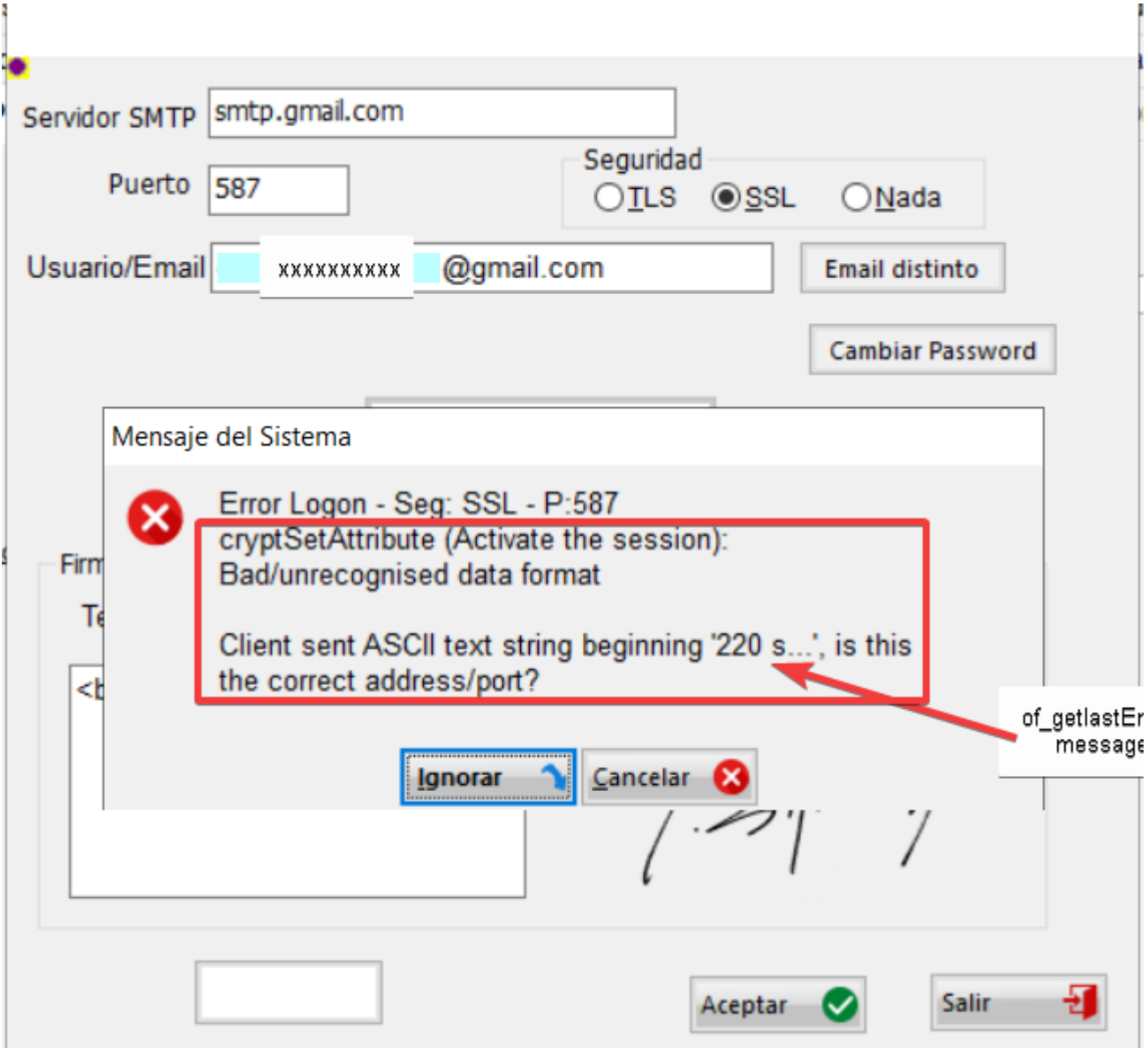

**Log file Error2 [of\_logfile() function]**

1 2 Connect to server

3 S:220 smtp.gmail.com ESMTP y8sm36068532pfe.162 - gsmtp

 $\overline{4}$ 

- 5
- 6 Identify the server
- 7 C:EHLO DESA01
- 8 S:250-smtp.gmail.com at your service, [190.57.234.234]
- 9 250-SIZE 35882577
- 10 250-8BITMIME
- 11 250-STARTTLS
- 12 250-ENHANCEDSTATUSCODES
- 13 250-PIPELINING
- 14 250-CHUNKING
- 15 250 SMTPUTF8

 $16$ 

17 Close Session

18

- 19 cryptlnit: OK
- 20 cryptCreateSession: OK
- 21 cryptSetAttribute (Set compliance level): OK
- 22 cryptSetAttributeString (Add the server name): OK
- 23 cryptSetAttribute (Specify the Port): OK

24